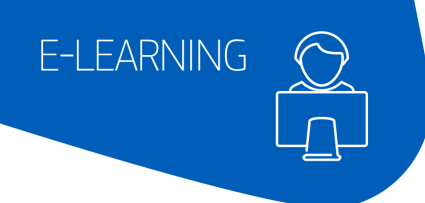

## **AMADEUS**

## Electronic Miscellaneous Documents

## As a reservation and ticketing agent, learn how to manage Electronic Miscellaneous Documents (EMD) using the Amadeus Central System.

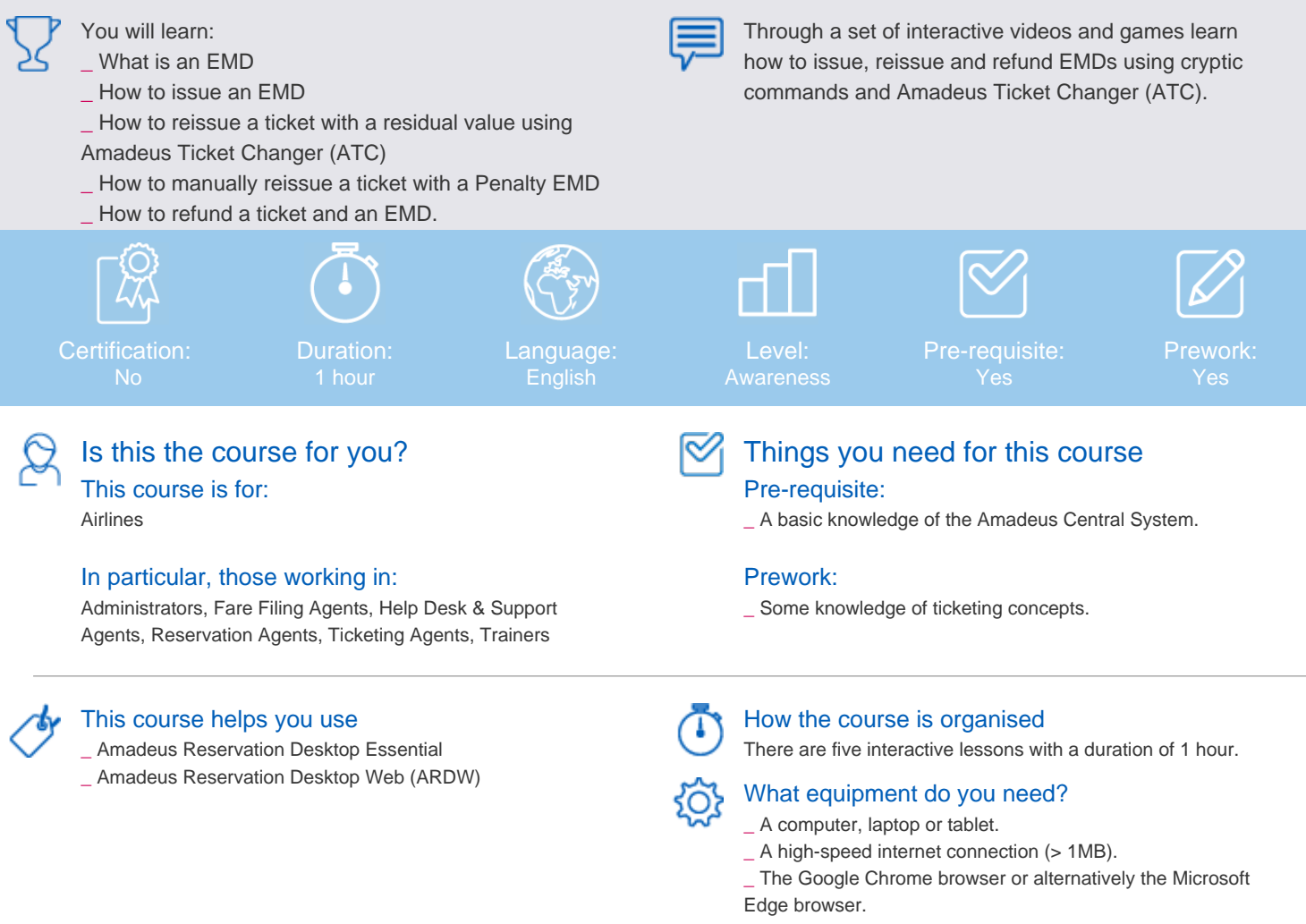

\_ An Amadeus login (LSS), organization ID (IATA code) and password.